## SAP ABAP table SWEVCDCOU4 {Generated Table for View}

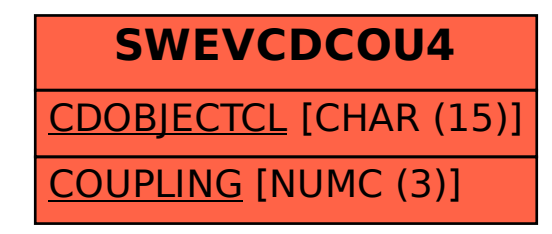